# **AUSFÜLLHINWEISE ZUM MUSTERPRÜFPFADBOGEN**

## **EFRE/ESF**

## **FÖRDERPERIODE 2014-2020**

Stand: 04. Februar 2019

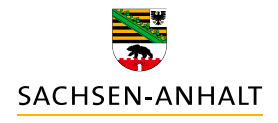

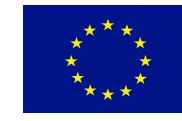

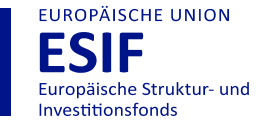

HIER INVESTIERT EUROPA<br>IN DIE ZUKUNFT UNSERES LANDES. www.europa.sachsen-anhalt.de

## **Inhalt**

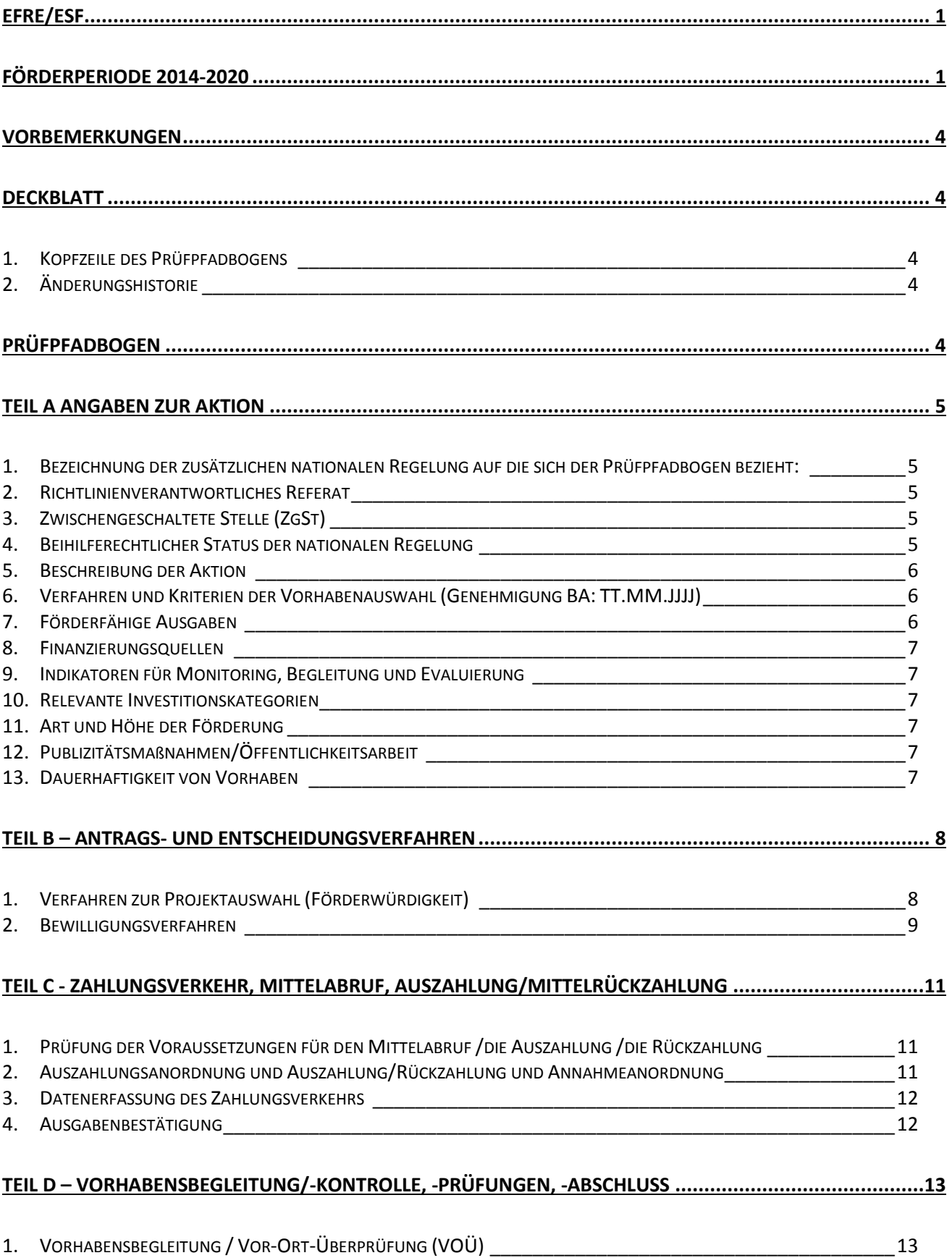

## **A u s f ü l l h i n w e i s e M u s t e r p r ü f p f a d b o g e n** E F R E **/ E S F 2 0 1 4 - 2 0 2 0**

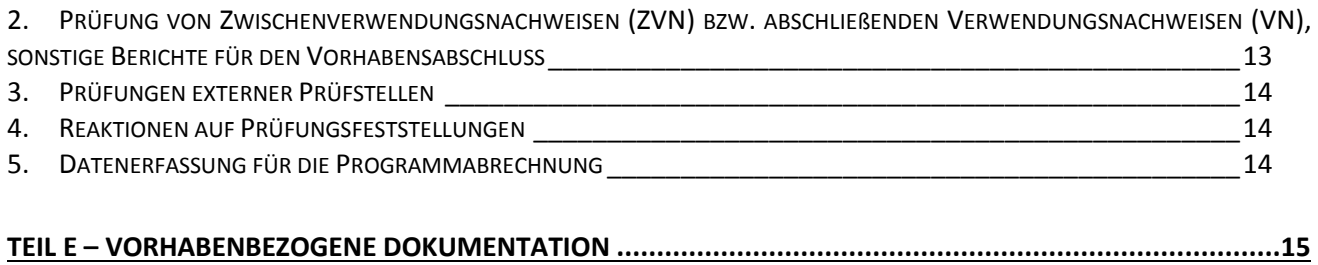

### <span id="page-3-0"></span>**Vorbemerkungen**

Der Musterprüfpfadbogen gilt für alle Aktionen des ERFE und ESF. Finanzinstrumente werden gesondert behandelt.

## <span id="page-3-1"></span>**Deckblatt**

#### <span id="page-3-2"></span>**1. Kopfzeile des Prüfpfadbogens**

Hier wird die Finanzplanebene angegeben. Der aktuelle Stand des Prüfpfadbogens wird von der EU-VB EFRE/ESF bei jeder Genehmigung des Prüfpfadbogens eingetragen und aktualisiert.

#### <span id="page-3-3"></span>**2. Änderungshistorie**

Wird von der EU-VB EFRE/ESF eingetragen.

## <span id="page-3-4"></span>**Prüfpfadbogen**

#### Prüfpfadbogen:

Die Bezeichnung des Prüfpfadbogens kann, wenn erforderlich durch einen Buchstaben ergänzt werden:

- ‐ z. B. bei unterschiedlichen richtlinienverantwortlichen Fachreferaten,
- ‐ bei unterschiedlichen bewilligenden Stellen,
- ‐ bei Durchführung von Zuwendungs- und Vergabeverfahren in ein und derselben Aktion

#### Aktion:

Hier werden die Nummer der Finanzplanebene und die Bezeichnung der Aktion angegeben.

#### Teilaktion:

Wenn vorhanden, ist der Name und die Finanzplanebne der Teilaktion (max. 120 Zeichen) zu benennen. Wenn im Laufe der Förderperiode eine vorhandene Teilaktion "gelöscht" werden soll, dann wird die Nummer im Aktionsbogen und im Finanzplan beibehalten und bei der Bezeichnung "nicht belegt" eingetragen. Wenn nicht vorhanden: gesamte Zeile löschen

#### Inkraftsetzung:

Das Datum der erstmaligen Inkraftsetzung des Prüfpfadbogens (= Genehmigung zum Förderbeginn) wird von der EU-VB EFRE/ESF eingetragen.

## <span id="page-4-0"></span>**Teil A Angaben zur Aktion**

#### <span id="page-4-1"></span>**1. Bezeichnung der zusätzlichen nationalen Regelung auf die sich der Prüfpfadbogen bezieht:**

Hier werden der Name des Gesetzes oder der Richtlinie oder der Erlasse und die jeweilige Quelle (Amtsblatt etc.), die für diese Aktion anzuwenden sind, eingetragen.

#### <span id="page-4-2"></span>**2. Richtlinienverantwortliches Referat**

Es sind jeweils die Abkürzung und der ausführliche Name des richtlinienverantwortlichen Ressorts und des zuständigen Referates anzugeben.

#### <span id="page-4-3"></span>**3. Zwischengeschaltete Stelle (ZgSt)**

Es ist der Name und die Anschrift der Zwischengeschalteten Stelle anzugeben.

Hinweis:

ESF: Angabe der Zwischengeschalteten Stelle 1. Ordnung (das jeweils zuständige Ressort) EFRE: Angabe der Zwischengeschalteten Stelle nach dem VKS (LVwA, IB, FSIB oder IBG)

#### <span id="page-4-4"></span>**4. Beihilferechtlicher Status der nationalen Regelung**

Die angegebenen Alternativen sind entsprechend den für die Aktion zutreffenden Regelungen auszuwählen. Detaillierte Angaben und Begründungen zur beihilferechtlichen Relevanz der Maßnahme sind in der **Anlage B** zum Prüfpfadbogen zu machen. Aus der Anlage B müssen die Entscheidungsgründe des Fachressorts hervorgehen.

#### Hintergrund:

Alle Förderinstrumente, d.h. Förderrichtlinien und Einzelfallentscheidungen, sind in Verantwortung der für die Förderung verantwortlichen Arbeitseinheiten einer eingehenden Prüfung der Beihilferelevanz zu unterziehen.

Das Ergebnis dieser Prüfung der Beihilferelevanz ist durch die für die Förderung verantwortlichen Arbeitseinheiten zu dokumentieren und zu den Akten zu nehmen.

Im Rahmen der beihilferechtlichen Bewertung von Förderinstrumenten, Förderrichtlinien und Einzelfallentscheidungen, die eine Unternehmensförderung beinhalten, kann durch die für die Förderung verantwortlichen Arbeitseinheiten eigenverantwortlich das zuständige Referat für Beihilferecht des Ministeriums für Wirtschaft, Wissenschaft und Digitalisierung des Landes Sachsen-Anhalt konsultiert werden.

Das zuständige Referat für Beihilferecht im Ministerium für Wirtschaft, Wissenschaft und Digitalisierung des Landes Sachsen-Anhalt ist bei Bedarf bzw. bei Unklarheiten ressortübergreifender Ansprechpartner für alle Fragen der Beihilfekontrollpolitik mit Ausnahme der Agrar- und Verkehrsbeihilfen. Es berät umfassend über alle Fragen der Auslegung des einschlägigen primären Gemeinschaftsrechts, der von der Europäischen Kommission erlassenen Verordnungen, Entscheidungen bzw. Beschlüsse, Empfehlungen, Gemeinschaftsrahmen und Leitlinien in diesem Zusammenhang.

### **A u s f ü l l h i n w e i s e M u s t e r p r ü f p f a d b o g e n** E F R E **/ E S F 2 0 1 4 - 2 0 2 0**

Einzelbeihilfen und Förderrichtlinien, die nicht unter die De-minimis-VO fallen oder nicht durch die Europäische Kommission freigestellt sind, sind – soweit für ihre Genehmigung eine hinreichende Aussicht besteht und insoweit eine beihilferechtliche Genehmigungsgrundlage vorhanden ist – der Europäischen Kommission zur beihilferechtlichen Prüfung und Entscheidung zuzuleiten. Eine Gewährung dieser Beihilfen darf erst erfolgen, nachdem die Europäische Kommission diese genehmigt hat.

#### <span id="page-5-0"></span>**5. Beschreibung der Aktion**

#### 5.1 Ausgangssituation und Handlungsbedarf

Hier ist eine kurze Darstellung der Ausgangslage und des Handlungsbedarfs erforderlich. Diese muss mit dem OP konform sein.

#### 5.2 Spezifische Förderziele

Bitte benennen, welche Förderziele (qualitativ, quantitativ) unter Berücksichtigung der Ausgangslage und des Handlungsbedarfs mit der Aktion verfolgt werden sollen. Bitte den Bezug zum Spezifischen Ziel im OP herstellen.

#### 5.3 Querschnittsziele

Hier sind die Fragen zu beantworten: Welche der unter a) bis c) aufgeführten Querschnittsziele verfolgt die Aktion laut OP ausgehend von der Investitionspriorität und dem Spezifischen Ziel schwerpunktmäßig (bei "ja" bitte ankreuzen, bei "nein" entfällt) und welche konkreten Querschnittsziele ergeben sich daraus für die Aktion? (bei "ja": Freitext, bei "nein": entfällt

Zur Einschätzung der gleichstellungspolitischen Anforderungen kann ein im Rahmen der AG Chancengleichheit erarbeiteter Leitfaden im Vademecum heruntergeladen werden.

#### 5.4 Fördergegenstände/Förderinstrumente

Es sollen die Fördergegenstände benannt werden, die zukünftig mit den EU-Strukturfonds kofinanziert werden sollen, insbesondere die Abweichungen (Ergänzungen, Einschränkungen) zur nationalen Regelung. Weiterhin soll beschrieben werden, wie sich die Aktion ggf. von anderen ähnlichen Aktionen/Fonds abgrenzt bzw. ob es zu diesen einen Bezug gibt.

Bitte außerdem beschreiben, mit welchen Förderansätzen / Instrumenten die Umsetzung der Querschnittsziele im Rahmen der Aktion erfolgt.

#### <span id="page-5-1"></span>**6. Verfahren und Kriterien der Vorhabenauswahl (Genehmigung BA: TT.MM.JJJJ)**

Hier sind die Methoden und die Kriterien der Auswahl der Vorhaben im unveränderten Wortlaut, wie sie vom Begleitausschuss beschlossen worden sind, zu übernehmen. Das Beschlussdatum ist anzugeben.

#### <span id="page-5-2"></span>**7. Förderfähige Ausgaben**

Bitte die förderfähigen Ausgaben in Abgrenzung zu den nicht förderfähigen Ausgaben angeben, die zukünftig über diese Aktion finanziert werden sollen, insbesondere Abweichungen (Ergänzungen, Einschränkungen) zur nationalen Regelung.

Weiterhin ist die Form der Förderung (Art. 67 Abs. 1 VO (EU) Nr. 1303/2013) anzugeben.

Für Zuschüsse und rückzahlbare Unterstützungen nach Art. 67 Abs. 1 Buchstaben b) und c) bitte die Methode zur Festlegung der **standardisierten Einheitskosten bzw. der Pauschalbeträge** darlegen und kurz begründen.

Für **Pauschalen** nach Art. 67 Abs. 1 Buchstabe d) i. V. m. Art. 68, 68a und 68b VO (EU) Nr. 1303/2013 ist die Grundlage für die Festlegung der Pauschalsätze anzugeben und die Berechnungsmethode darzustellen.

Sofern zutreffend sind Angaben zur Anwendung der **Restkostenpauschale** gemäß Art. 14 Abs. 2 VO (EU) Nr. 1304/2013 und VO (EU) Nr. 2018/1046 zu machen.

Laut Art. 13 VO (EU) Nr. 1304/2013 sind Ausgaben für Unterstützungsgelder/Gehälter bedingt förderfähig; die Bedingungen sind ggf. zu erläutern, die Arbeitsanweisungen für Bearbeitende sind vorzuhalten.

#### <span id="page-6-0"></span>**8. Finanzierungsquellen**

Keine zusätzliche Eintragung erforderlich

#### <span id="page-6-1"></span>**9. Indikatoren für Monitoring, Begleitung und Evaluierung**

Keine zusätzliche Eintragung erforderlich

#### <span id="page-6-2"></span>**10. Relevante Investitionskategorien**

Siehe Anlage 7: Tabelle 6 "Sekundäres ESF-Thema" ist nur für ESF anzugeben, bei EFRE zu löschen und im Text anzupassen.

#### <span id="page-6-3"></span>**11. Art und Höhe der Förderung**

Bitte zutreffendes ankreuzen. Darüber hinaus sind Ausführungen zur Höhe der Förderung erforderlich.

#### <span id="page-6-4"></span>**12. Publizitätsmaßnahmen/Öffentlichkeitsarbeit**

Ergänzungen als Freitext möglich

#### <span id="page-6-5"></span>**13. Dauerhaftigkeit von Vorhaben**

Falls es von den Vorgaben aus Art. 71 VO (EU) Nr. 1303/2013 abweichende Regelungen (z. B. weniger als 5 Jahre) gibt, sind diese hier zu ergänzen und zu begründen.

## <span id="page-7-0"></span>**Teil B – Antrags- und Entscheidungsverfahren**

Antragsberechtigte:

Wer ist antragsberechtigt? Wer ist grundsätzlich ausgeschlossen? Die Bedingungen, die Antragsberechtigte ggf. erfüllen müssen, sind hier nicht zu nennen.

#### <span id="page-7-1"></span>**1. Verfahren zur Projektauswahl (Förderwürdigkeit)**

#### 1.1 Beratung

- Benennung der für die Beratung von Antragstellenden/Bietenden zuständigen Behörde oder Einrichtung.
	- Hinweis:

Es kann folgender Passus verwendet werden: "Name der zuständigen Stelle, Referatsnummer (im Nachfolgenden: Abkürzung)", soweit im weiteren Text jeweils dasselbe Referat zuständig ist. Dann ist im weiteren Text jeweils lediglich die "Abkürzung" einzutragen. Soweit für einzelne im weiteren Text beschriebene Aufgaben ein anderes Referat/Stelle zuständig ist, ist dies im Text eindeutig anzugeben.

 $\Box$  Es ist anzugeben, worüber beraten wird und was ggf. vorgeprüft wird.

#### 1.2 Antragstellung

- $\Box$  Benennung der für die Antragstellung zuständigen Behörde/Einrichtung.
- Die Form der Antragsstellung ist zu benennen (Formular, Merkblätter, Checklisten, formlos). Sofern vorhanden sind formalisierte Verfahren zu benennen.

#### 1.3 Verfahren

- Benennung aller das Verfahren durchführenden Stellen
- Kurze Beschreibung des Ablaufs des Verfahrens, z. B. Wettbewerbs- oder Juryverfahren, Ausschreibungsverfahren

#### Beschreibung des Projektauswahlverfahrens:

Wie erfolgt die Sichtung, Prüfung, Bewertung und Priorisierung der Konzepte, Projektskizzen, Anträge etc. im Projektauswahlverfahren? Gibt es mehrere Stufen für das Verfahren (z. B. Vorbewertungsrunde und anschließende Gremiensitzung)? Welche sonstigen Informationen von Dritten werden herangezogen (z. B. Eintragungen in zentralen Datenbanken)? Wie wird das Projektauswahlverfahren dokumentiert (konkrete Bezeichnung der Dokumente)? Gibt es, ergänzend zu den Festlegungen der Projektauswahlverfahren durch den Begleitausschuss (siehe Teil A Nr. 6), schriftlich fixierte Regelungen zur einheitlichen organisatorischen und inhaltlichen Umsetzung (z. B. Erlasse der richtlinienverantwortlichen Ressorts)? Wer informiert wen über das Ergebnis der Vorauswahl (z.B. das Gremium informiert die ZgSt, die ZgSt informiert den Antragstellenden) und wie erfolgt die Information?

Sofern ein Auswahlgremium eingesetzt wird, sind die Beteiligten und das Verfahren der Projektauswahl in der Geschäftsordnung (alternative Bezeichnung des Dokumentes) des Auswahlgremiums zu beschreiben. Die Bezeichnung und die Zusammensetzung des Gremiums (z. B. Jury, AG, Projektskizzen- oder sonstige Bewertungsrunde), welches das Projektauswahlverfahren durchführt, sind anzugeben.

 Benennung aller Stellen, die eine Stellungnahme/ein Votum im Rahmen der Projektauswahl abgeben. Inhalt des Votums und Art der Berücksichtigung angeben.

#### <span id="page-8-0"></span>**2. Bewilligungsverfahren**

#### 2.1 Beratung

Benennung der für die Beratung zur Bewilligung von Antragstellenden/Bietenden zuständigen Stelle.

#### Hinweis:

Es kann folgender Passus verwendet werden: "Name der zuständigen Stelle, Referatsnummer (im Nachfolgenden: Abkürzung)", soweit im weiteren Text jeweils dasselbe Referat zuständig ist. Dann ist im weiteren Text jeweils lediglich die "Abkürzung" einzutragen.

Soweit für einzelne im weiteren Text beschriebene Aufgaben ein anderes Referat/Stelle zuständig ist, ist dies im Text eindeutig anzugeben.

□ Bitte beschreiben, worüber beraten wird.

#### 2.2 Antragstellung

- Benennung der für die Antrags-/Angebotsannahme zuständigen Stelle
- Die Form der Antragsstellung ist zu anzugeben (Formular, Merkblätter, Checklisten, formlos). Sofern vorhanden, sind formalisierte Verfahren zu benennen. Sofern vorhanden, sind verwendete Handbücher aufzuführen (ggf. kann auf ein in den Vorhabenakten vorgehaltenes Antragsformular verwiesen werden)

#### 2.3 Zulässigkeitsprüfung

- Benennung der für die Zulässigkeitsprüfung zuständigen Stelle
- Beschreibung der Arbeitsweise:

Was wird geprüft (z. B. Zuständigkeit der annehmenden Stelle, Richtlinienrelevanz, Vollständigkeit des Antrages/Angebotes, Ergebnis des Vorverfahrens etc.)?

Ggf. weiterführende Bemerkungen zum Verfahren (z. B. Einhaltung von Fristen, Ausschreibungs- und Wettbewerbsverfahren)

Mitwirkung:

Ggf. Beschreibung der Mitwirkung anderer Stellen/Dritter und darstellen, zu welchen inhaltlichen Bestandteilen eine Mitwirkung erfolgt, Angaben zur Art der Berücksichtigung im Rahmen der Prüfung

Kompetenzregelungen nennen

- 2.4 Materielle Prüfung und Entscheidungsfindung
	- Benennung der für die materielle Prüfung zuständigen Stelle
	- Wie wird das Prüfverfahren durchgeführt?

Beschreibung und Erläuterung des Prüfverfahrens (ggf. kann auf eine in den Vorhabenakten vorgehaltene Prüfungscheckliste verwiesen werden) und deren Dokumentation Kompetenzregelung nennen,

Mitwirkung: ggf. bei der Prüfung mitwirkende Stelle angeben und darstellen, zu welchen inhaltlichen Bestandteilen eine Mitwirkung erfolgt, Angaben zur Art der Berücksichtigung im Rahmen der Prüfung

Wird ein Votum/Prüfvermerk zur Bewilligung/Vergabe/Zuweisung etc. ausgesprochen? (ja/nein) Wird ein Bescheid/Vertrag/Mittelzuweisung vorbereitet

 Benennung der Stelle, die ein Votum/Prüfvermerk zum Antrag/Angebot abgibt und eine Bewilligung/Vertrag/Zuweisung befürwortet/ablehnt (z. B Stellungnahme des BLSA oder anderer Fachbehörden)

Angabe des Inhaltes des Votums bzw. des Prüfvermerkes (z. B. baufachliche Stellungnahme)

- 2.5 Entscheidungsverfahren zum Bewilligungsbescheid/Vertrag/Mittelzuweisung
	- Benennung der für die Entscheidung über den Antrag zuständigen Stelle
	- □ Bitte die Art der Bewilligung angeben. z. B. Zuwendungsbescheid, Zuwendungsvertrag, Mittelzuweisung (Zuweisungsschreiben, Mittelbereitstellungsschreiben), öffentlich-rechtlicher Vertrag
	- Beschreibung des Entscheidungsverfahrens: Wer unterschreibt den Bescheid/Vertrag/die Mittelzuweisung? Wird ein Prüfvermerk zur Bewilligung/Vergabe/Zuweisung erstellt? Bezeichnung des Dokuments, in dem die Kompetenzregelung festgelegt ist. Gibt es Kompetenzkriterien für Voten/Vorlagen (z. B. Investitionsvolumen bzw. Zuwendungshöhe)? Wer ist zeichnungsberechtigt? Mitwirkung: ggf. bei der Entscheidung mitwirkende Stelle angeben, und darstellen, zu welchen inhaltlichen Bestandteilen eine Mitwirkung erfolgt, Angaben zur Art der Berücksichtigung im Rahmen der Entscheidung
	- $\Box$  Bitte angeben, wie die Information erfolgen soll. Post (ggf. besondere Zustellungsarten – mit Rückschein etc.), sonstiges Sofern der Begünstigte seine Teilnahme an eCohesion erklärt hat, erfolgt die Information auch über das eCohesion-Portal.
	- □ Zuständige Stelle für die Datenerfassung (ggf. mehrere Stellen) benennen
	- Wie werden die Daten im efREporter3 erfasst? direkt oder über Schnittstelle (z.B. EPOS über WebService-Schnittstelle) Bei direkter Erfassung ist einzutragen: efREporter3 (Direkterfassung)

Bei Erfassung per EPOS über WebService-Schnittstelle ist einzutragen: efREporter3 (WebService)

## <span id="page-10-0"></span>**Teil C - Zahlungsverkehr, Mittelabruf, Auszahlung/Mittelrückzahlung**

#### <span id="page-10-1"></span>**1. Prüfung der Voraussetzungen für den Mittelabruf /die Auszahlung /die Rückzahlung**

- Benennung der zuständigen Stelle
- □ Sofern vorhanden, bitte Formulare für den Mittelabruf benennen Was wird beim Mittelabruf als Nachweis für die getätigten Ausgaben eingereicht (quittierte Rechnungen, Bezahlt-Nachweise, gleichwertige Buchungsbelege etc.)? Was wird im Rahmen von Pauschalen nach Art. 68 VO (EU) Nr. 1303/2013 als Nachweis für die förderfähigen direkten Ausgaben eingereicht?

Was wird im Rahmen des ESF an Beleg- und Dokumentationspflichten bei "Vorschüssen" vorgenommen?

Beim Vertrag: welche Leistungsnachweise sind zu erbringen?

Gelten Fristen? Rechtsverbindliche Erklärung des Begünstigten? Welche Form hat die Erklärung des Begünstigten bei freiwilliger Rückzahlung? Wie erfolgt die Rückforderung gegen den Begünstigten?

 Wie wird das Prüfverfahren durchgeführt? Das Prüfverfahren soll beschrieben und erläutert werden (ggf. kann auf eine in den Vorhabensakten vorgehaltene Prüfungscheckliste verwiesen werden). Ggf. Handbücher und Checklisten benennen. Wird ein Votum/Prüfvermerk zum Mittelabruf ausgesprochen? (ja/nein) Wie wird das prüfverfahren dokumentiert?

Bei "Vorschüssen": Verfahren für Verrechnung zwischen einzelnen Mittelabrufen beschreiben

Mitwirkung: ggf. bei der Prüfung mitwirkende Stelle angeben, und darstellen, zu welchen inhaltlichen Bestandteilen eine Mitwirkung erfolgt, Angaben zur Art der Berücksichtigung im Rahmen der Prüfung

Kompetenzregelungen nennen

#### <span id="page-10-2"></span>**2. Auszahlungsanordnung und Auszahlung/Rückzahlung und Annahmeanordnung**

- Benennung der zuständigen Stelle
- $\Box$  Bitte Bezeichnung des Ausgabebeleges angeben.

Gibt es ein Formblatt (z. B. HAMISSA-Auszahlungsanordnung und Erfassungsbeleg für Fördermitteldatenbank efREporter3)? Wie wird die Bescheinigung der öffentlichen Mittelzahlung an den Begünstigten dokumentiert?

Wie erfolgt die Auszahlung (z. B. Auszahlungsanordnung, Freigabe, sonstiges)? Benennung der verwendeten Handbücher/Checklisten

## **A u s f ü l l h i n w e i s e M u s t e r p r ü f p f a d b o g e n** E F R E **/ E S F 2 0 1 4 - 2 0 2 0**

Wer ist zeichnungsberechtigt? Wie ist das Verfahren bei Rückzahlungen? Wie werden z. B. Prüfergebnisse von ZVN berücksichtigt? Wie werden eingegangene Rückzahlungen erkannt? Ggf. sind Verfahren zu erläutern, anhand derer sichergestellt wird, dass die zahlende Stelle Rückzahlungen erkennt, wenn Rückzahlungen nicht über HAMISSA erfolgen, sondern über Drittsysteme (z. B. IB LSA) Mitwirkung: ggf. im Rahmen der Auszahlung mitwirkende Stelle angeben, und darstellen, zu welchen inhaltlichen Bestandteilen eine Mitwirkung erfolgt, Angaben zur Art der Berücksichtigung im Rahmen der Auszahlung Kompetenzregelung nennen

- □ Bitte die Stelle benennen, die den Betrag an den Begünstigten auszahlt oder von ihm annimmt (z. B. Landeshauptkasse Sachsen-Anhalt)
- □ Transferform (z. B. Überweisung, Barzahlung) benennen

#### <span id="page-11-0"></span>**3. Datenerfassung des Zahlungsverkehrs**

- Benennung der zuständige Stelle für die Datenerfassung (ggf. mehrere Stellen)
- Wie werden die Daten im efREporter3 erfasst? direkt oder über Schnittstelle (z.B. EPOS über WebService-Schnittstelle) Bei direkter Erfassung ist einzutragen: efREporter3 (Direkterfassung) Bei Erfassung per EPOS über WebService-Schnittstelle ist einzutragen: efREporter3 (WebService)

#### <span id="page-11-1"></span>**4. Ausgabenbestätigung**

□ Benennung der ausgabenbestätigenden Stelle

Zwischengeschaltete Stelle, welche die Ausgaben gegenüber der Bescheinigungsbehörde zum Zwecke eines Zahlungsantrages bestätigt. ESF: Ressortabkürzung, Ref. xx EFRE: Name der bewilligenden Stelle

 Im einheitlich festgelegten Verfahren sind die handelnden Stellen zu ergänzen. Weitere Erläuterungen sind nicht erforderlich.

## <span id="page-12-0"></span>**Teil D – Vorhabensbegleitung/-kontrolle, -prüfungen, -abschluss**

#### <span id="page-12-1"></span>**1. Vorhabensbegleitung / Vor-Ort-Überprüfung (VOÜ)**

- Benennung der zuständigen Stelle
- Aus den vorgegebenen Optionen für die VOÜ ist diejenige auszuwählen, die zur Anwendung kommt. Sofern zusätzliche Erläuterungen erforderlich sind, sind diese als Freitext zu ergänzen.
- Es ist zu benennen, wie die Dokumentation der Vorhabenauswahl und die Dokumentation der Vor-Ort-Überprüfungen erfolgen. Sofern die EU-Verwaltungsbehörde EFRE/ESF Abweichungen von ihrem Erlass im Einzelfall (Richtlinie/Programm) zugelassen hat, ist im Prüfpfadbogen auf entsprechende Dokumente zur Beschreibung des abweichenden Verfahrens zu verweisen und das Datum der Genehmigung der Ausnahme durch die EU-Verwaltungsbehörde EFRE/ESF zu benennen. Kompetenzregelungen sind zu nennen.

Mitwirkung: ggf. bei der VOÜ mitwirkende Stelle angeben und darstellen, zu welchen inhaltlichen Bestandteilen eine Mitwirkung erfolgt, Angaben zur Art der Berücksichtigung im Rahmen der VOÜ

Die EU-Verwaltungsbehörde EFRE/ESF empfiehlt, VOÜ im Vier-Augen-Prinzip durchzuführen.

- <span id="page-12-2"></span>**2. Prüfung von Zwischenverwendungsnachweisen (ZVN) bzw. abschließenden Verwendungsnachweisen (VN), sonstige Berichte für den Vorhabensabschluss**
	- Benennung der zuständigen Stelle
	- Beschreibung der Arbeitsweise:

Ggf. sind verschiedene Verfahren für ZVN und VN zu beschreiben Benennung der verwandten Handbücher/Checklisten Gibt es Vordrucke für ZVN/VN, sonstige Dokumente für den Vorhabensabschluss? Was wird im Rahmen der ZVN/VN vorgelegt (z. B. vereinfachter VN)? Werden eigene Prüfvermerke erstellt oder Vorlage/Abgleich mit vorhandenen Prüfvermerken/Checklisten (Teil A, B, C) vorgenommen?

Kompetenzregelung:

Zuständige Stelle und Aufgabenbereich benennen (Darstellung einer angemessenen Aufgabentrennung zwischen Bewilligung und Verwendungsnachweisprüfung) Bezeichnung des Dokuments, in dem die Kompetenzregelung festgelegt ist. Gibt es Kompetenzkriterien für Voten/Vorlagen? Wer ist zeichnungsberechtigt? Wird ein Votum/Prüfvermerk zum ZVN/VN (ja/nein) erstellt?

Wie wird der Begünstigte über das Ergebnis der ZVN/VN-Prüfung informiert? Verweis auf das eCohesion-Portal, wenn der Begünstigte seine Teilnahme an eCohesion erklärt hat.

Mitwirkung: ggf. bei der Prüfung mitwirkende Stelle angeben, und darstellen, zu welchen inhaltlichen Bestandteilen eine Mitwirkung erfolgt, Angaben zur Art der Berücksichtigung im Rahmen der Prüfung

Zu beachten ist:

Wird die Vorlage von Kopien in Verbindung mit sonstigen Belegen und Nachweisen von der Bewilligungsbehörde als ausreichend bewertet, ist das Vorliegen der Originale durch geeignete Maßnahmen (z. B. geeignetes Stichprobenverfahren, Vor-Ort-Prüfungen) sicher zu stellen.

Bei der Zulassung von digitalen/elektronischen Belegen ist zu dokumentieren, dass es sich bei dem verwendeten Datenbanksystem um ein revisionssicheres System handelt und die Daten auch revisionssicher abgespeichert wurden.

Wird die Prüfung durch andere Stellen (Finanzamt, Wirtschaftsprüfer, andere Finanzierungsgeber etc.) durchgeführt, ist sicherzustellen, dass sich diese Prüfungshandlungen Dritter auch tatsächlich auf den zu prüfenden Sachverhalt erstrecken.

Im Rahmen der Anwendung von Pauschalen/vereinfachten Kostenoptionen (pauschalierte indirekte Kosten, Standardeinheitskosten, pauschalierte Zuschüsse bzw. Pauschalbeträge) ist die methodische Herangehensweise (nachvollziehbar und nachprüfbar) zu dokumentieren und in angemessenen Abständen zu überprüfen. Die Basis für die Kalkulation muss fair, ausgewogen und überprüfbar sein.

#### <span id="page-13-0"></span>**3. Prüfungen externer Prüfstellen**

□ In Abhängigkeit davon, ob es sich um eine EFRE- oder ESF-Aktion handelt, ist die GD REGIO (EFRE) oder die GD EMPL (ESF) als externe Stelle zu benennen und die jeweils andere GD zu streichen.

#### <span id="page-13-1"></span>**4. Reaktionen auf Prüfungsfeststellungen**

- Benennung der zuständigen Stelle
- Wie ist das Verfahren bei Prüffeststellungen und ggf. erforderlichen Änderungen im Rahmen von Vor-Ort-Überprüfungen und ZVN- bzw. VN-Prüfungen? (erneute Bewilligungsvorlage, Erteilung eines Änderungsbescheides, Rücknahmebescheid, Widerruf etc.?)

Gibt es formalisierte Verfahren?

Wie ist das Verfahren bei Feststellungen der externen Prüfstellen?

Wie ist das Verfahren für die Meldung von Unregelmäßigkeiten gemäß Art. 122 Abs.2 VO (EU) Nr. 1303/2013?

Kompetenzregelungen für die Reaktion auf Feststellungen benennen

Mitwirkung: ggf. bei der Reaktion auf Prüfungsfeststellungen mitwirkende Stelle angeben, und darstellen, zu welchen inhaltlichen Bestandteilen eine Mitwirkung erfolgt, Angaben zur Art der Berücksichtigung im Rahmen der Reaktion auf Prüfungsfeststellungen

#### <span id="page-13-2"></span>**5. Datenerfassung für die Programmabrechnung**

- □ Benennung der zuständige Stelle für die Datenerfassung (ggf. mehrere Stellen)
- Wie werden die Daten im efREporter3 erfasst? direkt oder über Schnittstelle (z.B. EPOS über WebService-Schnittstelle) Bei direkter Erfassung ist einzutragen: efREporter3 (Direkterfassung) Bei Erfassung per EPOS über WebService-Schnittstelle ist einzutragen: efREporter3 (WebService)

## <span id="page-14-0"></span>**Teil E – Vorhabenbezogene Dokumentation**

- Name der Stelle, die dafür zuständig ist, dass die Akten und die elektronischen Daten aufbewahrt werden.
- Genaue Beschreibung der Aufbewahrung der Förderakte
	- Es ist der genaue Ort der Aufbewahrung zu benennen (z. B. MW Archiv, Handakte Förderreferat x, LVwA).
	- Wenn statt einer Papierakte ein elektronisches Archiv verwendet wird: Beschreibung, wie die Archivierung und die Aufbewahrung revisionssicher erfolgt und Angaben zum Zertifikat.
	- Wenn Dokumente (z. B. Zahlungsbelege und/oder Rechnungen, Ausschreibungen, Bauakten) beim Begünstigten oder sonstigen Stellen aufbewahrt werden, sind diese Stellen zu benennen.
	- Sofern das Projektauswahlverfahren, das Vorverfahren nach Teil B, Nr. 1 an verschiedenen Stellen durchgeführt wird, ist jede Stelle, die Unterlagen aufbewahrt (z.B. die Jury-Einzelentscheidungen, Unterlagen des Antragstellers im jeweiligen Auswahlverfahrensschritt) zu benennen.
	- Es sind Angaben zu machen, dass und wie die Stellen zur Aufbewahrung verpflichtet werden (z. B. im Rahmen des Bescheides oder des Vertrages).